Universita' di Milano Bicocca Corso di Basi di dati 1 in eLearning C. Batini 6. SQL DDL 6.2 Data Description Language - 2

# Vincoli di integrita'

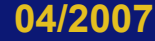

**04/2007 adattato da Atzeni-etal., Basi di dati, Capitolo 4** 

**2** 

### Cosa e' un vincolo di integrita'

• E' una proprieta' sempre valida per le istanze di una o piu' relazioni

## Tipi di vincoli

- Intrarelazionali proprieta' valida all' interno di una relazione
- Interrelazionali proprieta' relativa a piu' relazioni

## Vincoli intrarelazionali

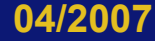

## Vincoli intrarelazionali

- 1. NOT NULL
- 2. UNIQUE definisce chiavi
- 3. PRIMARY KEY: chiave primaria (una sola)

4. CHECK, permette di definire sia vincoli intra che inter relazionali, lo vedremo più avanti

## Vincolo NOT NULL

Indica che il valore nullo non e' ammesso per il dominio a cui e' associato il vincolo.

## Vincolo UNIQUE

- Si applica a uno (A) o un insieme di attributi (I)
- Impone che i valori dell'attributo A o dell'insieme I siano una chiave, cioe' che tuple diverse abbiano valori diversi su A o I.
- Fa eccezione il valore nullo, che si assume sempre diverso nelle diverse occorrenze
- Due forme:
	- nella definizione di un attributo, se forma da solo la chiave
	- Es. Cognome CHAR(20) UNIQUE
	- come elemento separato, se definito su piu' attributi
	- Es. Nome CHAR(20) NOT NULL, Cognome CHAR(20) NOT NULL, UNIQUE (Cognome,Nome)

#### Chiavi su più attributi, attenzione

Nome CHAR(20) NOT NULL, Cognome CHAR(20) NOT NULL, UNIQUE (Cognome,Nome),

Nome CHAR(20) NOT NULL UNIQUE, Cognome CHAR(20) NOT NULL UNIQUE,

non hanno lo stesso effetto! Perche' la seconda dichiarazione corrisponde a due comandi distinti

CREATE TABLE, esempio sviluppato fino a questo punto

CREATE TABLE Impiegato( Matricola CHAR(6) PRIMARY KEY, Nome CHAR(20) NOT NULL, Cognome CHAR(20) NOT NULL, Dipart CHAR(15), Stipendio NUMERIC(9) DEFAULT 0, FOREIGN KEY(Dipart) REFERENCES Dipartimento(NomeDip), UNIQUE (Cognome,Nome)

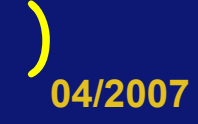

## Clausola PRIMARY KEY

Serve per specificare la chiave primaria Puo' essere usata una sola volta Due forme (come per unique) per un attributo o piu' attributi Gli attributi della chiave primaria non possono assumere valori nulli

Matricola CHAR(6) PRIMARY KEY

Matricola CHAR(6),

…, PRIMARY KEY (Matricola)

CREATE TABLE, esempio sviluppato fino a questo punto

CREATE TABLE Impiegato( Matricola CHAR(6) PRIMARY KEY, Nome CHAR(20) NOT NULL, Cognome CHAR(20) NOT NULL, Dipart CHAR(15), Stipendio NUMERIC(9) DEFAULT 0, FOREIGN KEY(Dipart) REFERENCES Dipartimento(NomeDip), UNIQUE (Cognome,Nome)

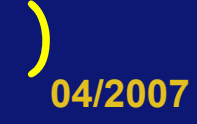

## Vincoli interrelazionali

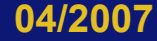

#### Vincoli interrelazionali

• Vincoli di integrita' referenziale (IR) • REFERENCES e FOREIGN KEY • CHECK, vedremo più avanti perche' e' prima necessario trattare le interrogazioni SQL

## Vincoli di IR

- Creano un legame tra i valori di n attributi della tabella corrente (detta interna) e i valori di n attributi di una seconda tabella (detta Esterna o Master o Principale) di cui tipicamente costituiscono una chiave
- di nuovo due sintassi (come in precedenza)
	- per singoli attributi
	- su più attributi
- E' possibile definire politiche di reazione alla violazione

#### Infrazioni (tabella interna)

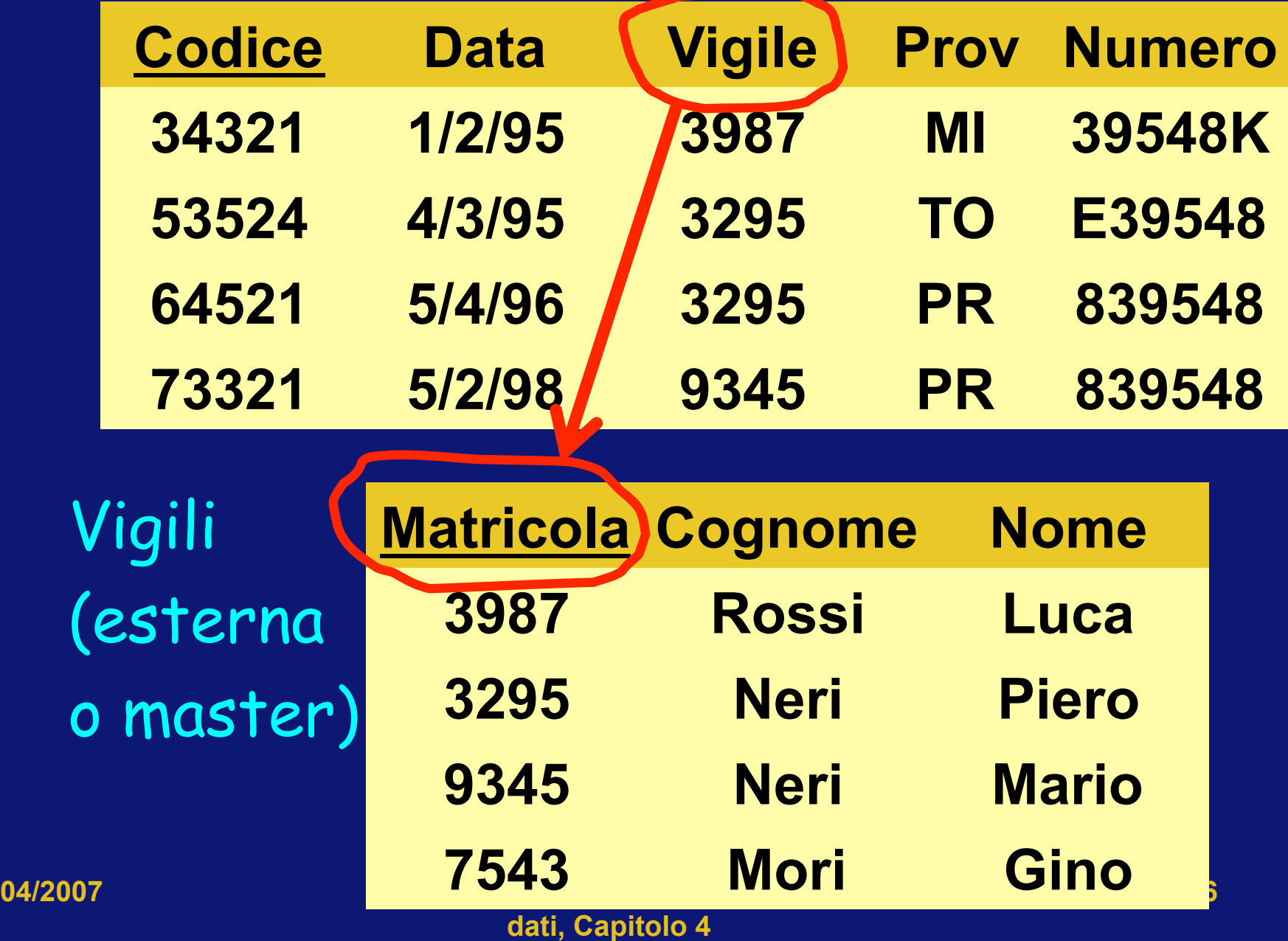

## Infrazioni (interna)

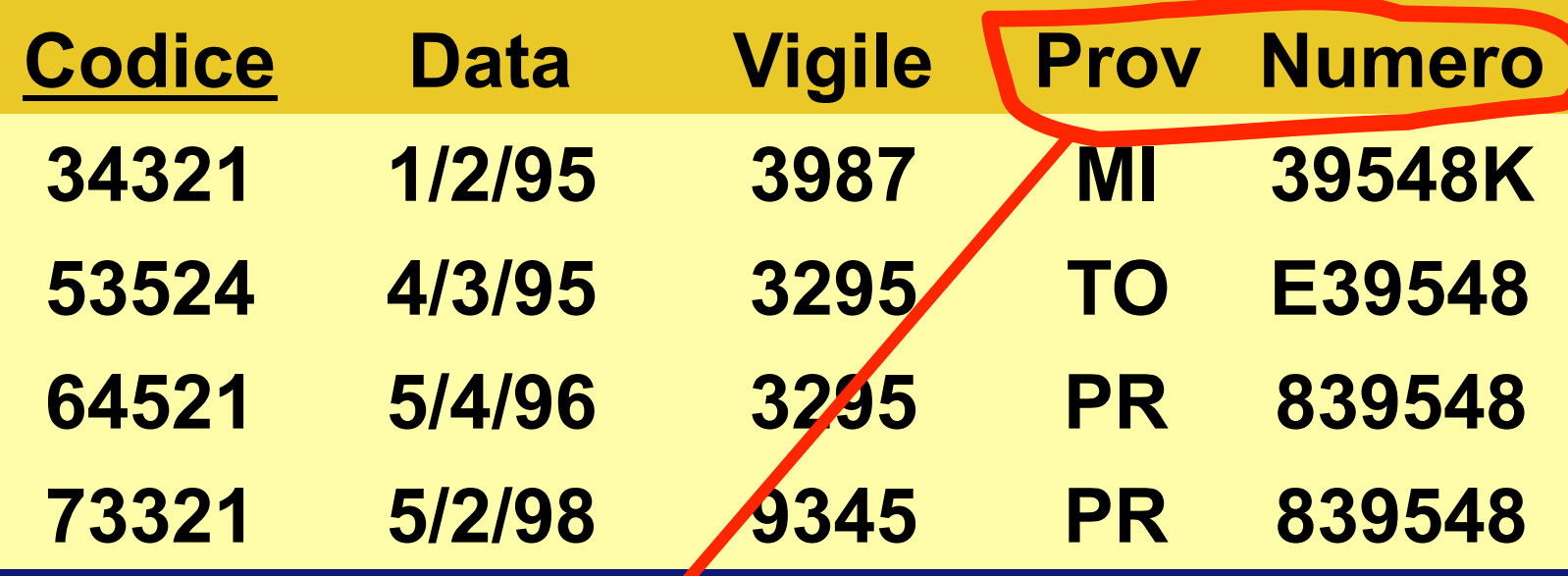

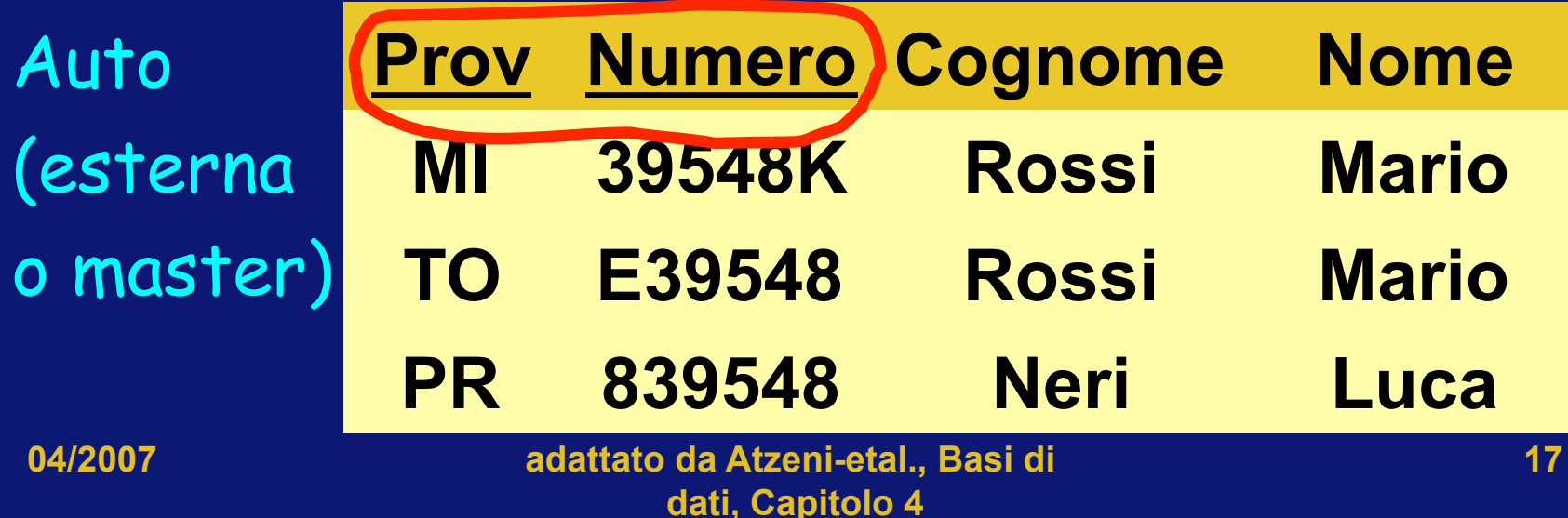

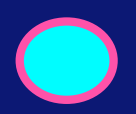

## CREATE TABLE, esempio con le due sintassi

#### CREATE TABLE Infrazioni( Codice CHAR(6) NOT NULL PRIMARY KEY, Data DATE NOT NULL

 Vigile INTEGER NOT NULL REFERENCES Vigili(Matricola),

Provincia CHAR(2), Numero CHAR(6)

 FOREIGN KEY(Provincia, Numero) REFERENCES Auto(Provincia, Numero)

)

### Politiche di reazione alle violazioni

- Se viene eseguita una operazione di aggiornamento che porta alla violazione di un vincolo di integrita' referenziale, lo stato della base di dati diventa non valido.
- Sono percio' definite un insieme di politiche per evitare che questo accada.
- Tali politiche vanno dichiarate nella dichiarazione DDL dello schema.

#### Politiche di reazione alle violazioni o referential triggered action

- Cause di violazione:
- 1. Operazione sulla tabella interna (TI)
	- inserimento di tupla nella TI
	- modifica di valore di attributo nella TI
	- In entrambi i casi il comando non viene eseguito
- 2. Operazione sulla tabella esterna/master (TE)

• Quattro politiche possibili (vedi  $\rightarrow$ )

• Motivo della asimmetria: la TE e' la tabella master, quindi e' la tabella rilevante per la integrita' complessiva della base di dati

#### Politiche per comando su TE: modifica/cancellazione

#### 1. Cascade:

- $\cdot$  Operazione di Modifica  $\rightarrow$  valore modificato anche nella TI
- $\cdot$  Operazione di Cancellazione  $\rightarrow$  la cancellazione viene propagata alla TI 2. Set null: NULL nella TI in entrambi i casi
- 3. Set default: default nella TI in entrambi i casi
- 4. No action: rifiutata in entrambi i casi

## Sintassi delle politiche nel linguaggio SQL-DDL

• Vedi il libro di riferimento.

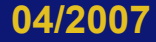

Politiche per comando su TE: modifica/cancellazione

Le due politiche possono essere differenti per modifica/cancellazione Esempio • Dipart CHARACTER (15) REFERENCES Dipartimento (NomeDip) ON DELETE SET NULL ON UPDATE CASCADE

## Istruzioni SQL di modifica di schema

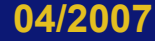

**04/2007 adattato da Atzeni-etal., Basi di dati, Capitolo 4** 

**24** 

## Modifiche degli schemi: ALTER

- ALTER DOMAIN, modifica domini (default, vincoli)
- ALTER TABLE, modifica tabelle.
- Attenzione:
	- Quando si definisce un nuovo vincolo, deve essere soddisfatto dalla istanza presente, altrimenti viene rifiutato.

## Modifiche degli schemi: DROP

- DROP DOMAIN, cancellazione del dominio (attributo)
- DROP TABLE, cancellazione della tabella
- Due opzioni:
	- RESTRICT, un oggetto (dominio, tabella) non e' rimosso se non e' vuoto
	- CASCADE, viene rimosso l'oggetto e tutto cio' che e' coinvolto nella definizione dell' oggetto

## In pratica

- In molti sistemi si utilizzano strumenti diversi dal codice SQL per definire lo schema della base di dati
- Es. Form in Access

• Esegui l'esercizio 4.3 del libro di riferimento

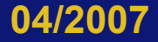

• Esegui l'esercizio 4.4 del libro di riferimento

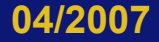

• Esegui l'esercizio 4.5 del libro di riferimento

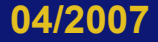

• Esegui l'esercizio 4.7 del libro di riferimento

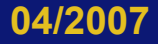

## Concetti introdotti

#### • Politica di reazione alle violazioni

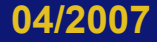